# Lösningsförslag till tentamen

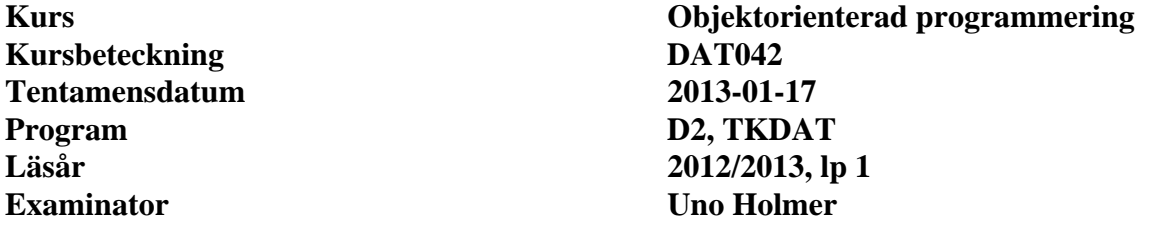

#### **Uppgift 1** (10 p)

Ingen lösning ges. Se kurslitteraturen.

#### **Uppgift 2** (12 p)

```
public class Game implements ActionListener { 
     private JFrame frame; 
     private JButton leftButton; 
     private JButton centerButton; 
     private JButton rightButton; 
     private JLabel gameCounts; 
     private JLabel score; 
     private GameState gameState; 
     public Game() { 
        qameState = new GameState();
         makeFrame(); 
     } 
     private void score( int buttonId ) { 
         gameState.score( buttonId ); 
        score.setText(Integer.toString(gameState.getScore()));
         gameCounts.setText(Integer.toString(gameState.gamesLeft())); 
         if ( gameState.isNewGame() ) { 
              leftButton.setEnabled(true); 
             centerButton.setEnabled(true); 
              rightButton.setEnabled(true); 
 } 
     } 
     public void actionPerformed(ActionEvent e) { 
         if ( e.getSource() == leftButton ) { 
               leftButton.setEnabled(false); 
              score(1);
         \} else if ( e.getSource() == centerButton ) {
               centerButton.setEnabled(false); 
              score(2);
         \} else if ( e.getSource() == rightButton ) {
               rightButton.setEnabled(false); 
              score(3);
 } 
     }
```
**CHALMERS Institutionen för data- och informationsteknik ©2012 Uno Holmer holmer@chalmers.se**

Tentamensdatum 2013-01-17

```
 private void makeFrame() {
     setTitle("Game");
    setLayout(new GridLayout(2,1));
     // Buttons
    JPanel buttons = new JPanel();
     buttons.setLayout(new GridLayout(1,3));
     leftButton = new JButton("Left");
     leftButton.addActionListener(this);
     centerButton = new JButton("Center");
     centerButton.addActionListener(this);
     rightButton = new JButton("Right");
     rightButton.addActionListener(this);
     buttons.add(leftButton);
     buttons.add(centerButton);
     buttons.add(rightButton);
     add(buttons);
     // Text labels
    JPanel outputFields = new JPanel();
     outputFields.setLayout(new GridLayout(1,2));
    qameCounts = new JLabel();
     gameCounts.setHorizontalAlignment(SwingConstants.CENTER);
    score = new JLabel();
     score.setHorizontalAlignment(SwingConstants.CENTER);
     score.setText(Integer.toString(gameState.getScore()));
     gameCounts.setText(Integer.toString(gameState.gamesLeft()));
     outputFields.add(score);
     outputFields.add(gameCounts); 
     add(outputFields);
     pack();
     setVisible(true);
 }
```

```
Uppgift 3 (8 p)
```

```
public class ObjectCounter { 
     private static HashMap<String,Integer> objectCounts = 
        new HashMap<String, Integer>();
     public ObjectCounter() { 
          String thisSubClass = getClass().getName(); 
          Integer c = objectCounts.get(thisSubClass); 
        if ( c == null )
              objectCounts.put(thisSubClass,1); 
         else 
              objectCounts.put(thisSubClass,c+1); 
     } 
     public int getCount() { 
         return objectCounts.get(getClass().getName()); 
     } 
}
```
### **Uppgift 4** (7+8 p)

a)

1-3: obj har statisk typ Base och dynamisk typ Sub

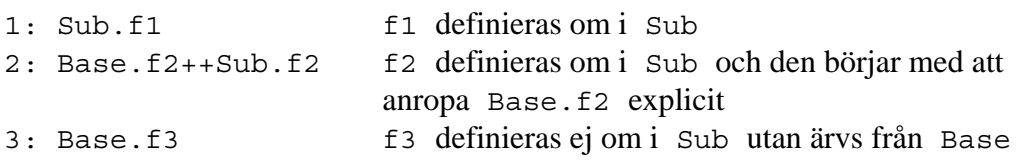

4-7: obj2 har statisk och dynamisk typ Sub. Subklassens metoder anropas utom i fall 6 där f3 ärvs från basklassen.

```
4: Sub.f1 
5: Base.f2++Sub.f2 
6: Base.f3 
7: Sub.f4 
b)
Int obj1 = new Int();
Gränssnitt är abstrakta klasser och sådana får ej instansieras. 
Base obj2 = new Base(); Base är abstrakt.
Sub1 obj3 = new Sub1(); Se nedan.
```
Sub2  $obj4 = new Sub2()$ ; Korrekt.

Klassen Sub1 kan ej kompileras eftersom den abstrakta metoden h ej är implementerad vare sig i Base eller i Sub1. Notera att h ej måste definieras i Base. Eftersom klassen är abstrakt kan definitionen av h skjutas upp till någon subklass längre ner i hierarkin. Alla mellanliggande klasser blir då abstrakta.

## **Uppgift 5** (8 p)

```
public class BackupDaemon extends Thread { 
    private Serializable object = null; private String backupFile; 
     private int backupInterval; // seconds 
     public BackupDaemon( Serializable object, String backupFile, 
                           int backupInterval ) 
     { 
        this.object = object;
         this.backupFile = backupFile; 
        this.backupInterval = backupInterval;
         start(); 
     } 
     public void run() { 
        while ( true ) \{ try { 
                  Thread.sleep( backupInterval*1000 ); 
                  saveObject(); 
                  System.out.println("Object written to "+backupFile ); 
              } catch (InterruptedException e) { 
                  e.printStackTrace(); 
 } 
 } 
     } 
     private void saveObject() { 
           try { 
               ObjectOutputStream out = 
                   new ObjectOutputStream( 
                       new FileOutputStream(backupFile)); 
               out.writeObject(object); 
               out.close(); 
 } 
           catch ( IOException e){ 
               System.out.println("Cannot write to: " + backupFile); 
 } 
     } 
}
```
#### **Uppgift 6** (7 p)

```
public class A extends Observable { 
     private int value = 0; 
     public void compute(int x) { 
         value += x;setChanged();
          notifyObservers(); 
      } 
     public int getValue() { 
          return value; 
      } 
} 
public class B implements Observer { 
     private A theAObject; 
     public B(A anAObject) { 
         the \text{A} \text{Object} = an \text{A} \text{Object};
          theAObject.addObserver(this); 
      } 
     public void update(Observable o, Object arg) { 
          if ( o instanceof A ) { 
               System.out.println(theAObject.getValue()); 
          } 
      } 
}
```